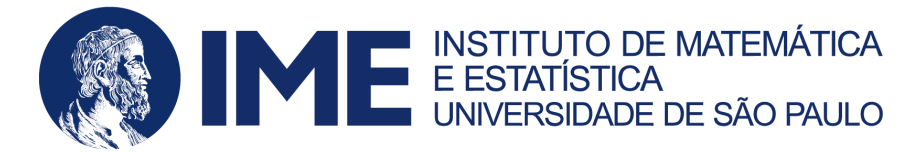

## **UNIVERSIDADE DE SÃO PAULO INSTITUTO DE MATEMÁTICA E ESTATÍSTICA IME-USP**

# **ALUNO: PEDRO LUCAS RESENDE SIQUEIRA CAMPOS RESPONSÁVEL: Profª. Dra. NINA S. T. HIRATA ORIENTADORA: Profª. Dra. KELLY ROSA BRAGHETTO**

## **MAC0449 - TRABALHO DE FORMATURA SUPERVISIONADO PROPOSTA DE TRABALHO**

**SÃO PAULO Abril, 2024**

### Sumário

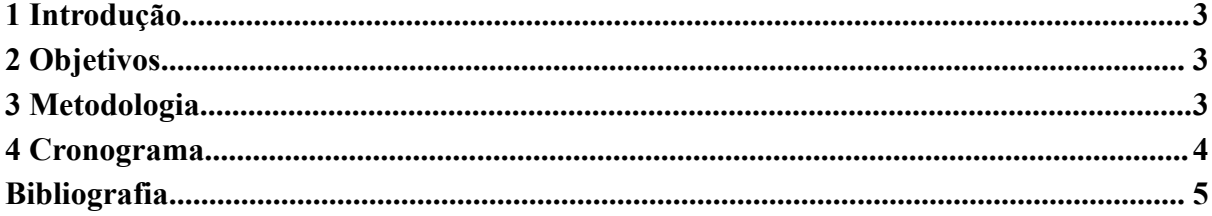

#### <span id="page-2-0"></span>**1 Introdução**

No contexto das Cidades Inteligentes, aquelas nas quais se toma decisão com base em dados, faz-se extremamente necessário o desenvolvimento de políticas públicas baseadas em evidências científicas. Para isso, desenvolvem-se pesquisas científicas e tecnológicas, por meio de, dentre outras tecnologias, ferramentas de software.

Entretanto, apenas a instalação de sensores e câmeras, bem como a coleta e o armazenamento de um grande volume de dados, não são suficientes. São necessárias ferramentas que permitam a visualização e análise desses dados para apoiar os gestores públicos nas tomadas de decisões de maneira ágil e com base em evidências, visando uma gestão de recursos públicos eficiente e consciente. Também são necessárias ferramentas que possibilitem que os cidadãos se apropriem dos dados e tenham mais participação no planejamento e implementação das políticas públicas.

Nesse cenário, a plataforma Web CulturaEduca [\(https://culturaeduca.cc/\)](https://culturaeduca.cc/) foi lançada pelo Instituto Lidas em parceria com o Ministério da Cultura (MinC/Brasil) em 2015 para armazenar, analisar e georreferenciar dados e ações em escala intraurbana. O objetivo da plataforma é subsidiar projetos pedagógicos, ações comunitárias e políticas públicas com enfoque na educação, por meio da integração de dados públicos (de demografia, atividade econômica, renda, escolaridade, etc.), extraídos de fontes oficiais, dados de unidades de políticas públicas e informações geográficas voluntárias, fornecidas por agentes da sociedade civil.

#### <span id="page-2-1"></span>**2 Objetivos**

O principal objetivo deste projeto de conclusão de curso é contribuir para o desenvolvimento de uma ferramenta de software a ser integrada ao CulturaEduca, para exploração de bases de dados socioeconômicos de forma interativa e visual em uma perspectiva intra urbana. Para tanto, o projeto tem investigado técnicas e métodos de integração e visualização de Big Data.

#### <span id="page-2-2"></span>**3 Metodologia**

Utilizaremos durante o desenvolvimento do projeto a metodologia de programação extrema, assim como ensinado nas disciplinas de Engenharia de Software e Laboratório de Métodos Ágeis. Para isto, participarei de reuniões com a equipe de desenvolvimento do projeto que ocorre semanalmente, a fim de responder "Quais são minhas atividades para a semana?" e "Estou com dificuldade em realizar alguma tarefa?" e planejar minhas atividades do ciclo de desenvolvimento.

Para as tecnologias utilizadas no desenvolvimento, usaremos principalmente bibliotecas em JavaScript/TypeScript, como D3.js (<https://d3js.org/>) e Leaflet (<https://leafletjs.com/>) para a criação de visualizações em cima de um mapa Web. Também faremos uso de bancos de dados PostgreSQL com o módulo PostGIS ([https://postgis.net/\)](https://postgis.net/) e GeoServer [\(https://geoserver.org/\)](https://geoserver.org/), para integrarmos os dados geográficos da plataforma.

Finalmente, para orientar o desenvolvimento do projeto, contaremos com livros sobre visualização de dados, como [1] e [2] e cartografia social, como [3] e [4]. Pretendemos incluir na monografia do trabalho capítulos sobre o tópico "Como observar nossos dados?", com exemplos do próprio CulturaEduca.

#### <span id="page-3-0"></span>**4 Cronograma**

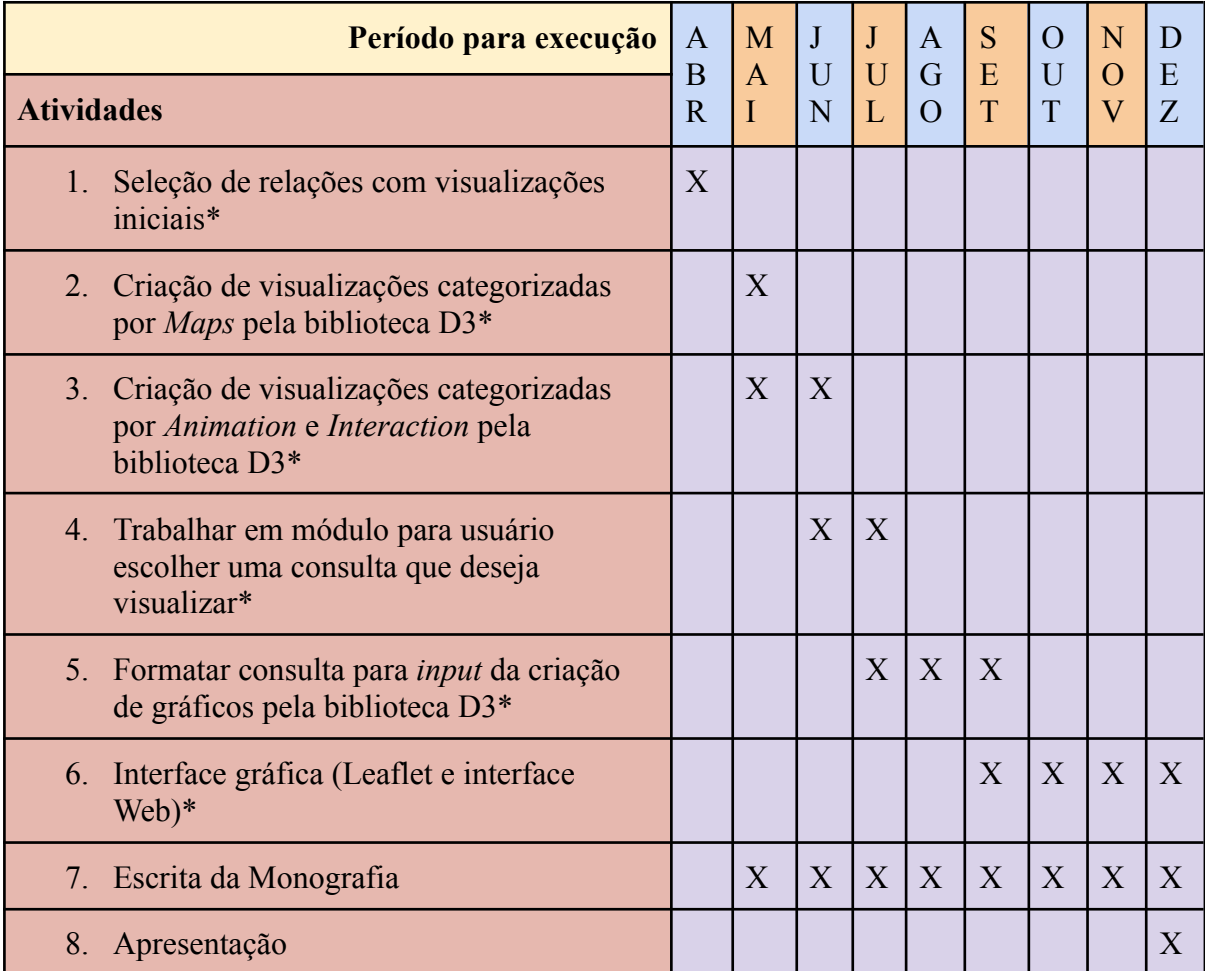

Notas sobre as atividades\*:

- 1. Na atividade 1, vamos determinar relações com quais podemos criar visualizações inicialmente para a plataforma.
- 2. Nas atividades 2 e 3, vamos explorar exemplos de visualizações com as relações da atividade 1, vindo da galeria de exemplos da biblioteca que usaremos ([https://observablehq.com/@d3/gallery?utm\\_source=d3js-org&utm\\_medium=nav&ut](https://observablehq.com/@d3/gallery?utm_source=d3js-org&utm_medium=nav&utm_campaign=try-observable) m campaign=try-observable), mais especificamente da sessão de visualizações com mapas, com animações e com interatividade.
- 3. Nas etapas 4 e 5, vamos generalizar o problema de criação de visualizações: precisaremos que algumas consultas possam servir de base para a criação de representações gráficas. Para isso, o usuário deverá ser capaz de escolher uma consulta e um estilo de gráfico, e devemos transformar a saída de tal consulta na entrada do gráfico.
- 4. Finalmente, desenvolveremos o *frontend* da aplicação, onde o usuário poderá explorar a base de dados com alguns *dashboards* já prontos, e também poderá criar sua própria visualização, de acordo com os dados integrados da plataforma.

### <span id="page-4-0"></span>**Bibliografia**

- 1. Wilke, C. O. (2019). *Fundamentals of Data Visualization: A Primer on Making Informative and Compelling Figures*. "O'Reilly Media, Inc."
- 2. Wexler, S., Cotgreave, A., & Shaffer, J. (2017). *The big book of dashboards: Visualizing your data using Real-World business scenarios*. https://openlibrary.org/books/OL29326479M/Big\_Book\_of\_Dashboards
- 3. Slocum, T. A., McMaster, R. B., Kessler, F. C., & Howard, H. H. (2022). *Thematic Cartography and geovisualization*. CRC Press, is.
- 4. Robinson, A. H. (1953). *Elements of cartography*. http://ci.nii.ac.jp/ncid/BA24960384